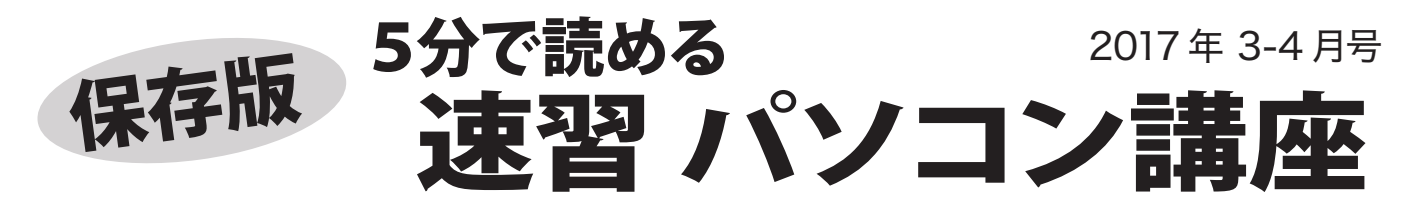

### マイクロソフトアカウントの重要性  $\mathbb{Z}_{\mathbb{Z}}$ ンストールができない $\sim$ インストールができない~

マイクロソフトは Office 2013 以降、ライセンスの仕組みを変更し、Office などのソフトでプロダクト キーとマイクロソフトアカウントを紐つけ(連携し)て管理するようになりました。

## ■マイクロソフトアカウントとは?

Windows や Office などのソフトや、OneDrive・ Outlook.com のウェブサービスを利用・管理する ためのアカウントです。

アップルの Apple ID、Google の Google アカウ ントと同様の位置づけになります。

アカウントは旧 Hotmail や @outlook.jp で作成 するアカウントか、ご自分でお使いのメールを 設定することができます。

#### ■マイクロソフトアカウントは何に使う?

Office などのソフトの管理の他、OneDrive など マイクロソフトの提供する各種ウェブサービスで 使用します。 Windows 8 や 10 にある ストア で アプリを購入する際もマイクロソフトアカウント を使用します。

また、Windows のログインの際、マイクロソフ トアカウントでログインしておくと、同じアカウ ントでログインした複数のパソコンで、設定や

#### ■アカウントは厳重に管理を!

 $\blacktriangleleft$ 

マイクロソフトアカウントは所有する本人の管理に なり、アカウントやパスワードを忘れた場合でも、 所定の手続きで再設定できない場合は使用できなく なります。

マイクロソフトアカウントを作成した際は、Office のプロダクトキーと一緒に、厳重に管理するように しましょう。

アカウントとライセンス認証で不正利用不可 マイクロソフトは Windows XP 以降、ライセンス認証と いう制度を作り、不正利用ができないようにしてきまし たが、マイクロソフトアカウントを使うことで、更に不正 利用ができない環境になってきました。 今後は中古パソ コンの Office の扱いが面倒になりそうです。

Windows アップデートしてますか? 毎月第2水曜日は(アメリカ時間:第2火曜日) マイクロソフト月例アップデート公開日 3月は… 3月 15日 公開です 安全に使うために、忘れずに実施しましょう

最新情報はホームページで!

http://fujidenki.org/

フジデンキ ブログ http://blog.fujidenki.org/

facebook http://www.facebook.com/fujidenki

# ■Office のインストールに必須

現在多くのパソコンに付属する Office Premium は 初回インストール時に、プロダクトキーとマイクロ ソフトアカウントを紐つける必要があります。

その Office は、ここで紐付いたマイクロソフトアカ ウントで管理され、再インストールの際も同アカウ ントで所定のページにログインし、インストール用 のプログラムをダウンロードすることになります。

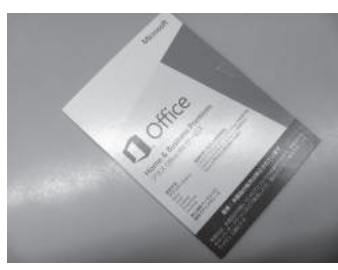

Office 2013 以降では インストール用の DVD は付属せず、インター ネットに接続した状態で マイクロソフトアカウン トとプロダクトキーを使 って、インストール作業 をするようになります。

※プレインストール版の Office 2013 は、初回のみマイクロソフト アカウント不要で再インストール時から必要になります

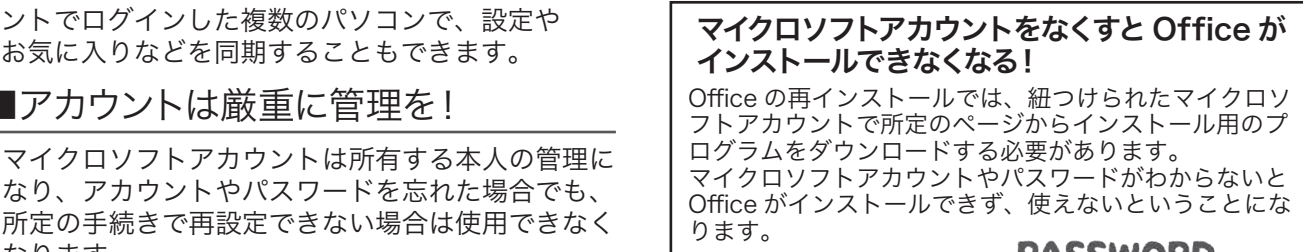

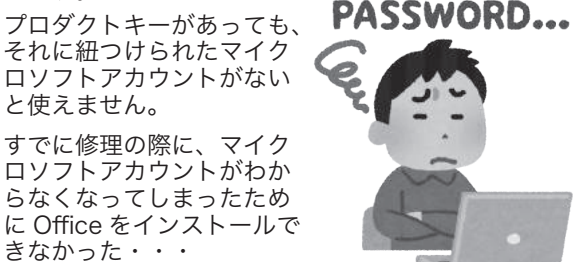

Windows Live メールのサポートは終了しました

マイクロソフトは、予定どおり 2017 年 1 月 10 日に Windows Live メールのサポートを終了しました。

サポート終了後は、Windows 同様に 更新プログラムの提供は終了します。 メールは特にウイルスの侵入路に

なることが多いので、お使いの方 は、他のメールソフトやサービス に移行するようにしましょう。

というお客様も出ています。

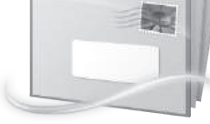

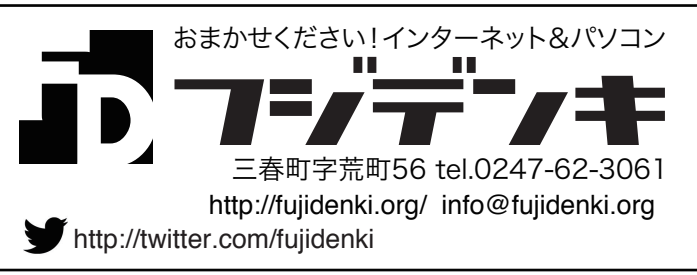